# CS766: Analysis of concurrent programs 2023

### Lecture 6: Linearizability

Instructor: [Ashutosh Gupta](http://www.cse.iitb.ac.in/~akg/)

IITB, India

Compile date: 2023-02-16

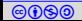

## Topic 6.1

#### <span id="page-1-0"></span>[UnboundedQueue](#page-1-0)

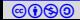

#### Example: UnboundedQueue

Here is an another concurrent implementation of queue

```
int q [LARGE]; // array initialized to zero
int back ;
```

```
void* eng(int x) { // x > 0atomic {1 = \text{back++}; } \leftarrow eng has two global
     q[1] = x;}
int deq () {
      while ( true ) {
           l = back;for( i = 0 ; i < 1; i + 1) {
                   \texttt{atomic} \{ \ \ \texttt{x=q[i];} \ \ \texttt{q[i]=0;} \ \ \} \qquad \qquad \textit{if} \qquad \qquad \textit{if} \qquad \qquadif ( x != 0) return x; \overline{\text{deg}} has single effective
            }
      }
                                                                       actions.
                                                                                       action.
```
}

#### Example: an interesting execution

```
thread1: call eng(42)threead1: 0 = back++;thread2 : call enq (24)
thread2: 1 = back++;thread2: q[1] = 24;
thread2: return; //enq(24);
```
Status of array q after the above execution.

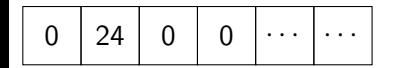

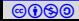

## Example: two possible expansion of the execution

```
 Ashutosh Gupta IITB, India 5. India
Execution 1
 thread1 : call enq (42)
 thread1: 0 = back++;thread2 : call enq (24)
 thread2: 1 = \text{back}++; Linearization
 thread2: q[1] = 24; point of enq(24)
 thread2: return; //enq(24)thread3 : call deq ()
 thread3: 2 = back;thread3: 0 = q[0]; q[0] = 0;thread3: 24 = q[1]; q[1] = 0;thread3: return 24; //deq()
 thread1: q[0] = 42; \sqrt{\text{Linearization}}Execution 2
                                         thread1 : call enq (42)
                                         thread1: 0 = \text{back++}; point of enq(42)
                                         thread2 : call enq (24)
                                        thread2: 1 = \text{back++};thread2: q[1] = 24; \measuredangle point of enq(24)
                                         thread2: return; //enq(24)thread1: q[0] = 42;
                                         thread3 : call deq ()
                                         thread3: 2 = back;thread3: 42 = q[0]; q[0] = 0;thread3: return 42; //deg()//
                         point of enq(42)
                                                                 Linearization
                                                                  Linearization
```
Where is the linearization point?

# How to characterize the linearization point?

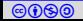

# End of Lecture 6

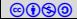